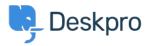

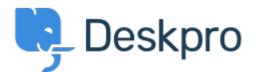

<u>Help Center</u> > <u>Community</u> > <u>Feature Request</u> > <u>Hide some of the built in reports</u> Hide some of the built in reports Collecting Feedback

- Glenn Jackson
- Forum name: #Feature Request

Would it be possible to delete/hide some of the built in stats from the stat builder. For example if you don't use the knowledgebase reports relating to articles are redundant and create unnecessary noise in the interface.